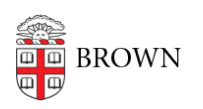

[Knowledgebase](https://ithelp.brown.edu/kb) > [Teaching Learning and Research](https://ithelp.brown.edu/kb/teaching-learning-and-research) > [Learning Tools](https://ithelp.brown.edu/kb/learning-tools) > [Atomic Journals](https://ithelp.brown.edu/kb/articles/atomic-journals)

Atomic Journals Kris Nolte - 2024-11-18 - [Comments \(0\)](#page--1-0) - [Learning Tools](https://ithelp.brown.edu/kb/learning-tools)